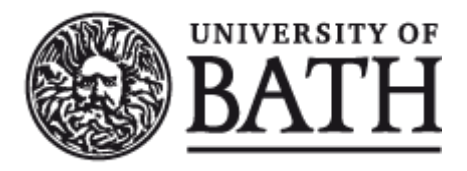

Citation for published version: Sun, L & Zang, J 2013, 'OpenMP implementation for Fortran on HPC' HPC symposium , Bath, UK United Kingdom, 4/06/13 - 4/06/13, .

Publication date: 2013

Document Version Early version, also known as pre-print

[Link to publication](https://researchportal.bath.ac.uk/en/publications/openmp-implementation-for-fortran-on-hpc(77461761-bec7-462d-bf03-429efbd729d7).html)

### **University of Bath**

### **General rights**

Copyright and moral rights for the publications made accessible in the public portal are retained by the authors and/or other copyright owners and it is a condition of accessing publications that users recognise and abide by the legal requirements associated with these rights.

### **Take down policy**

If you believe that this document breaches copyright please contact us providing details, and we will remove access to the work immediately and investigate your claim.

# OpenMP implementation for FORTRAN on HPC

Speaker: Dr **Liang Sun**

Email: *[l.sun@bath.ac.uk](mailto:l.sun@bath.ac.uk)*

Co-author: Dr **Jun Zang**

Email: *[j.zang@bath.ac.uk](mailto:j.zang@bath.ac.uk)*

*Department of Architecture and Civil Engineering University of Bath*

**4th June, 2013 ∙ University of Bath 1/13 HPC Symposium 2013**

## Background

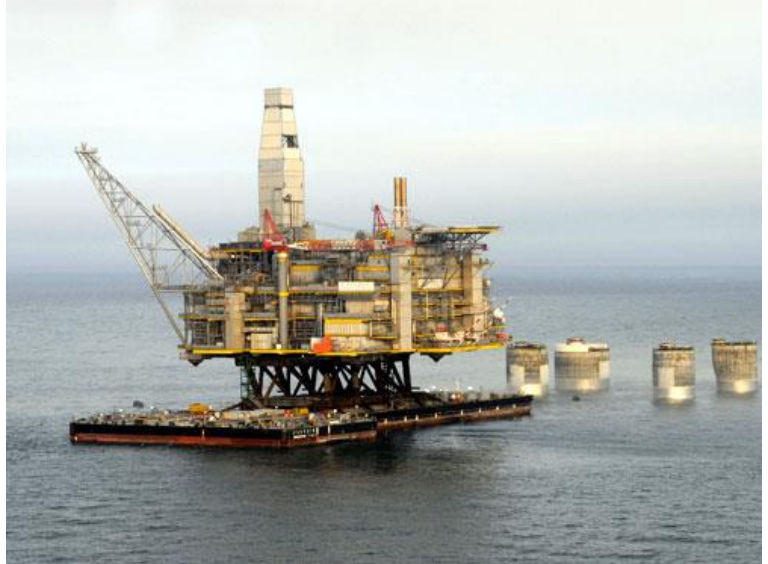

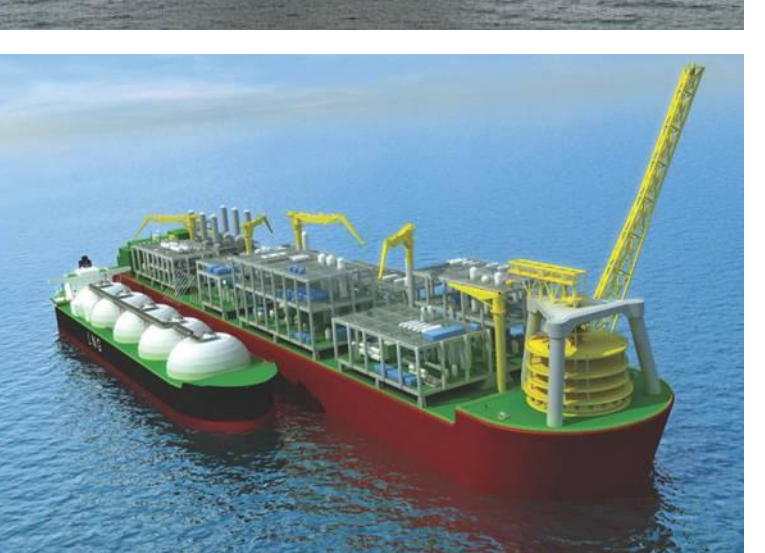

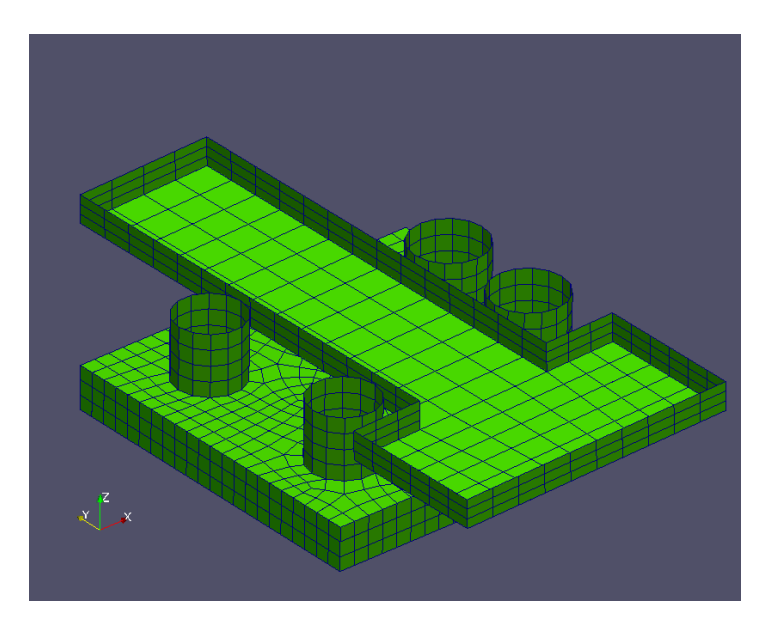

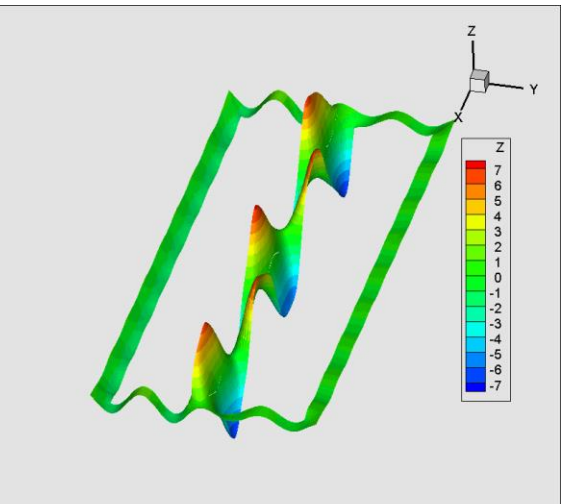

### **4th June, 2013 ∙ University of Bath 2/13 HPC Symposium 2013**

## Numerical method

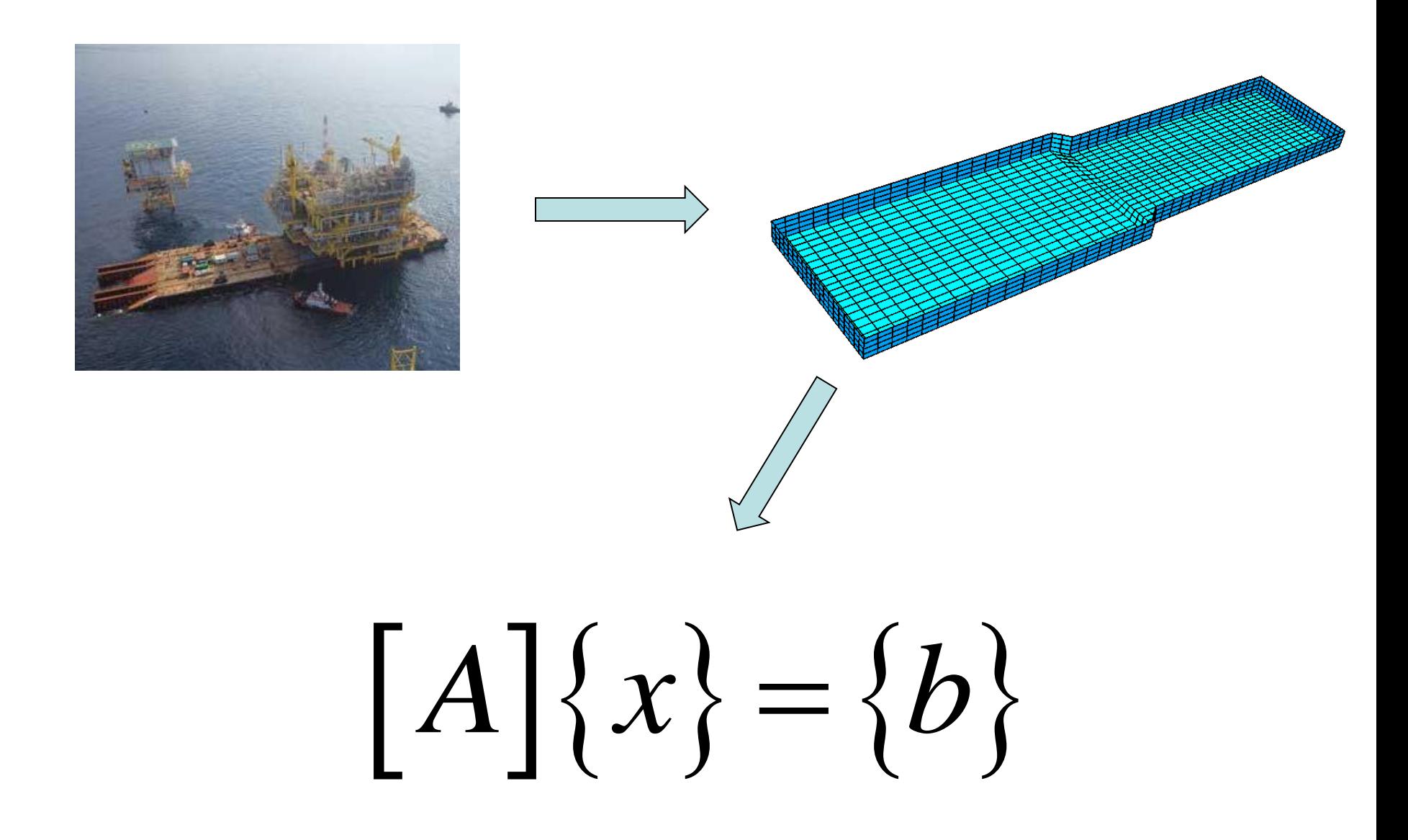

## Performance of sequential executable

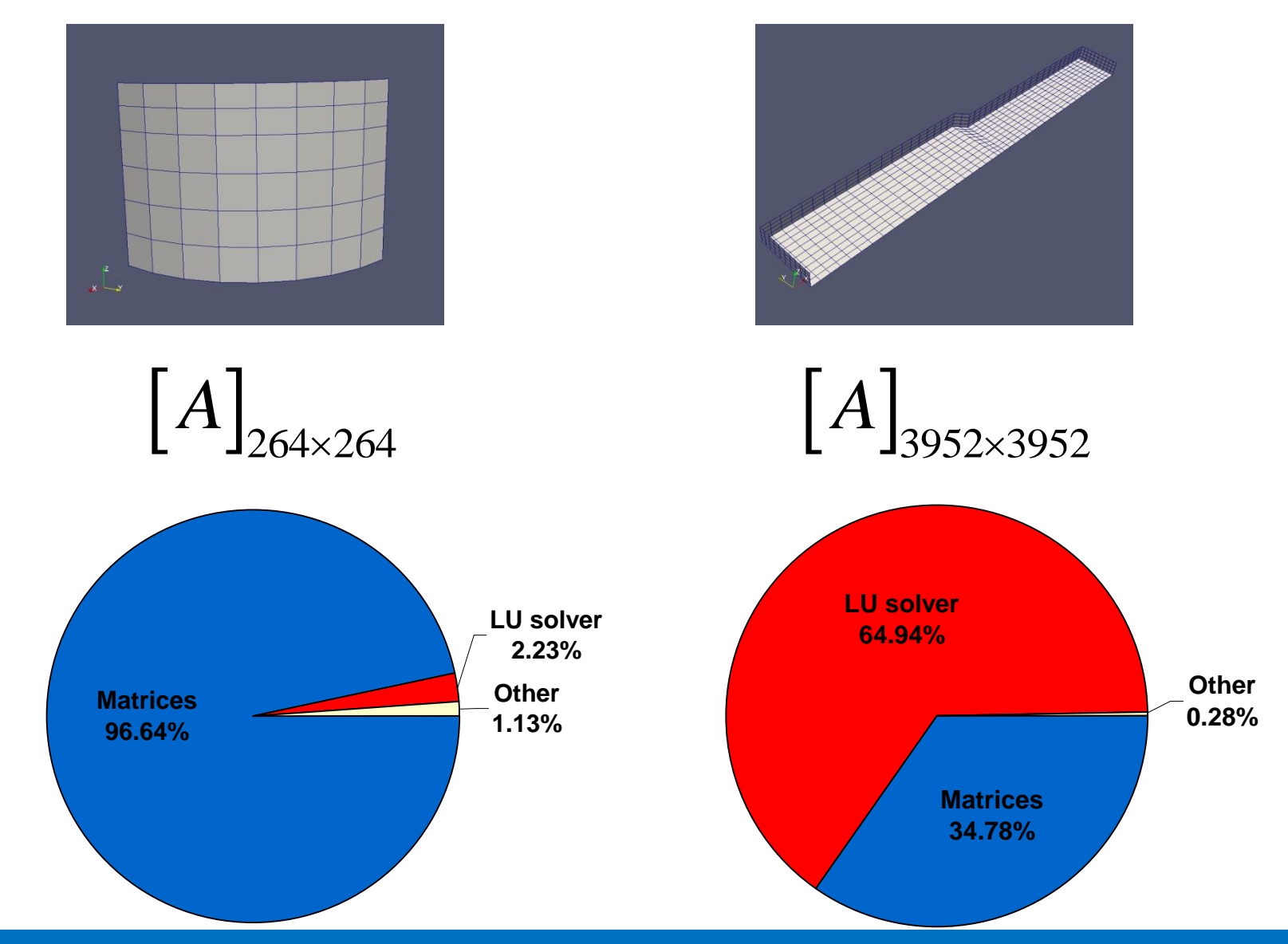

### **4th June, 2013 ∙ University of Bath 4/13 HPC Symposium 2013**

# Better LU solver in Intel MKL

## LAPACK Routines: Linear Equations

## ?gesv

Computes the solution to the system of linear equations with a square matrix A and multiple righthand sides.

## **Syntax**

Fortran 77:

call zgesv(n, nrhs, a, 1da, ipiv, b, 1db, info)

## **Reference:**

Intel® Math Kernel Library Reference Manual

<http://software.intel.com/en-us/articles/intel-math-kernel-library-documentation>

## Performance of sequential executable with MKL

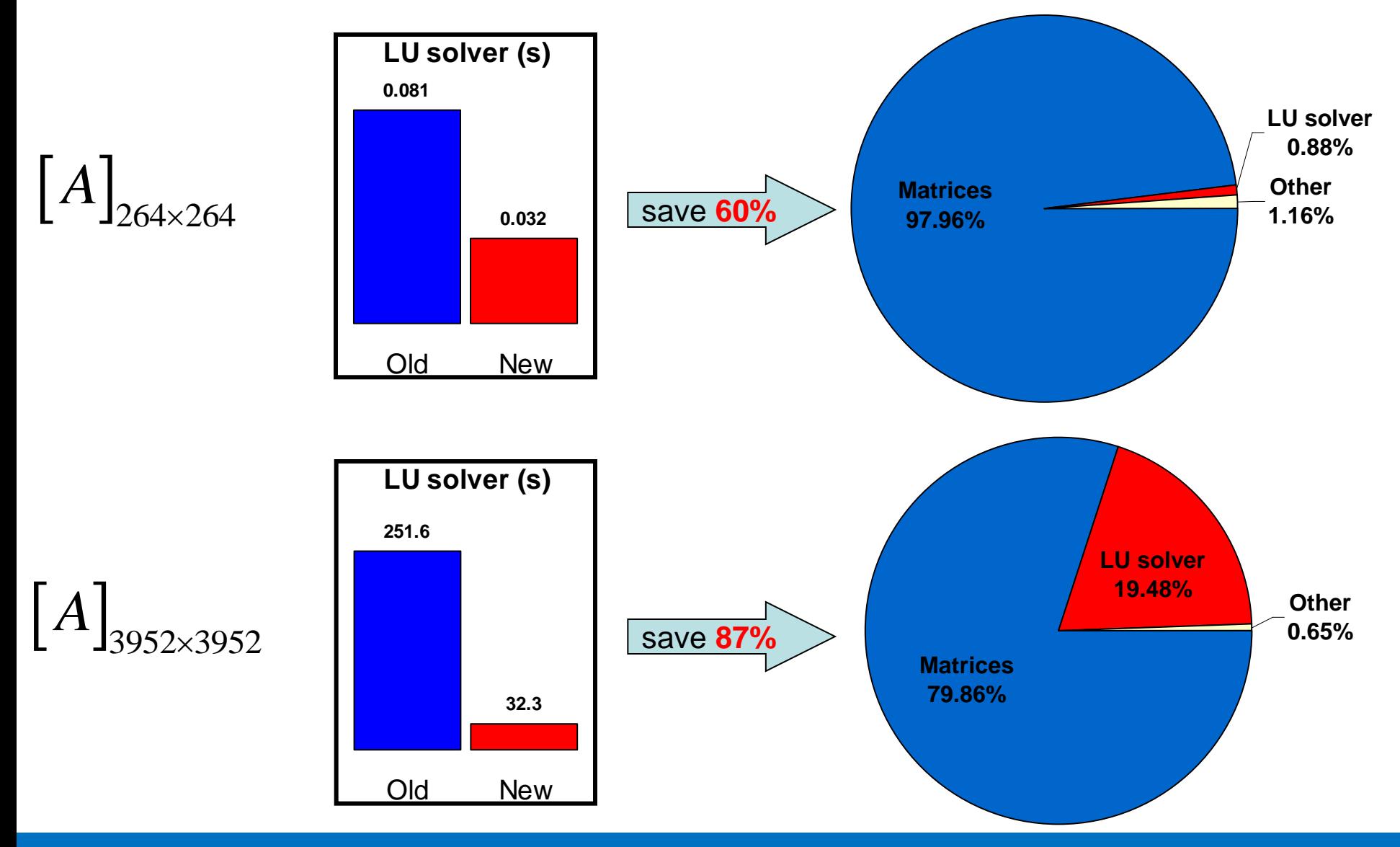

### **4th June, 2013 ∙ University of Bath 6/13 HPC Symposium 2013**

## Implementation of OpenMP

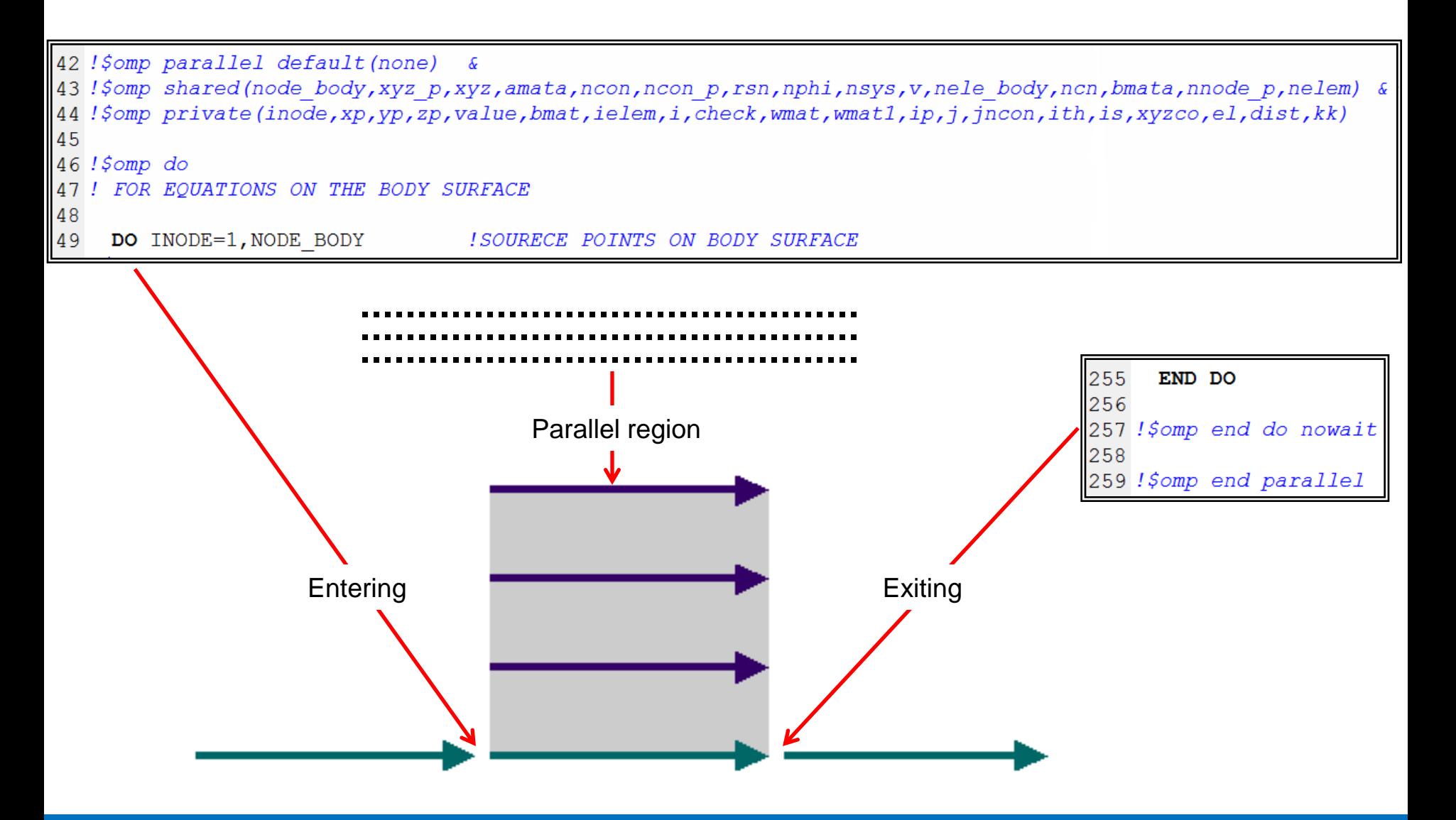

### **4th June, 2013 ∙ University of Bath 7/13 HPC Symposium 2013**

## Data race

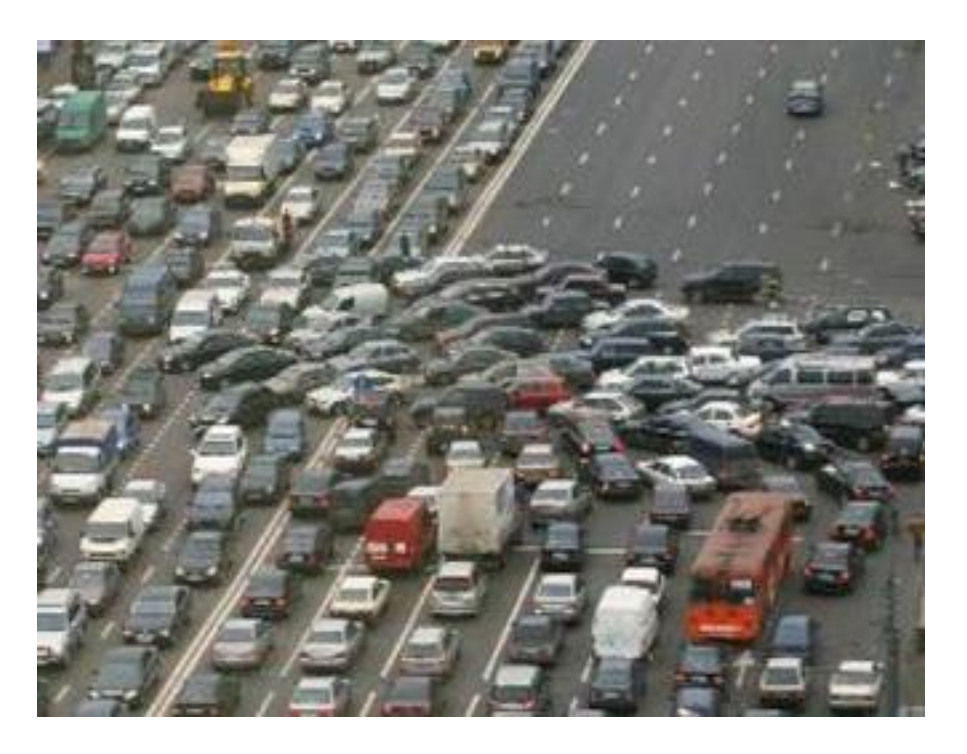

## **Data-Sharing Attributes**

42 !\$omp parallel default (none) &

43 !\$omp shared(node body, xyz p, xyz, amata, ncon, ncon p, rsn, nphi, nsys, v, nele body, ncn, bmata, nnode p, nelem) & 44 !\$omp private(inode,xp,yp,zp,value,bmat,ielem,i,check,wmat,wmat1,ip,j,jncon,ith,is,xyzco,el,dist,kk)

## **Threadprivate Directive**

107 C\$omp threadprivate (/FGRIGR/,/HCOEF/)

**4th June, 2013 ∙ University of Bath 8/13 HPC Symposium 2013**

# Speedup of parallel executable

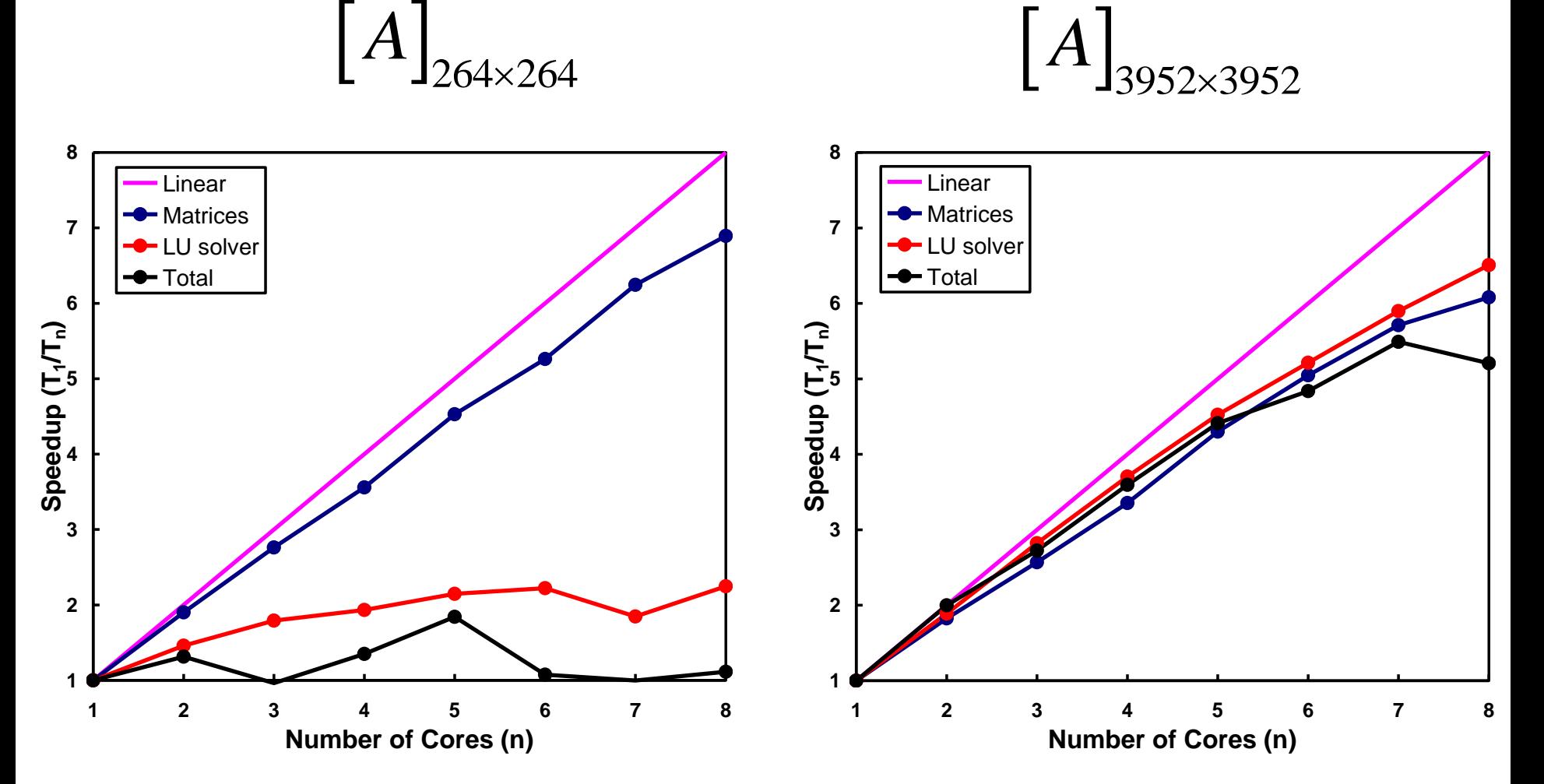

**T1** is the execution time of the sequential algorithm **Tn** is the execution time of the parallel algorithm with *n* cores

### **4th June, 2013 ∙ University of Bath 9/13 HPC Symposium 2013**

## Efficiency of parallel executable

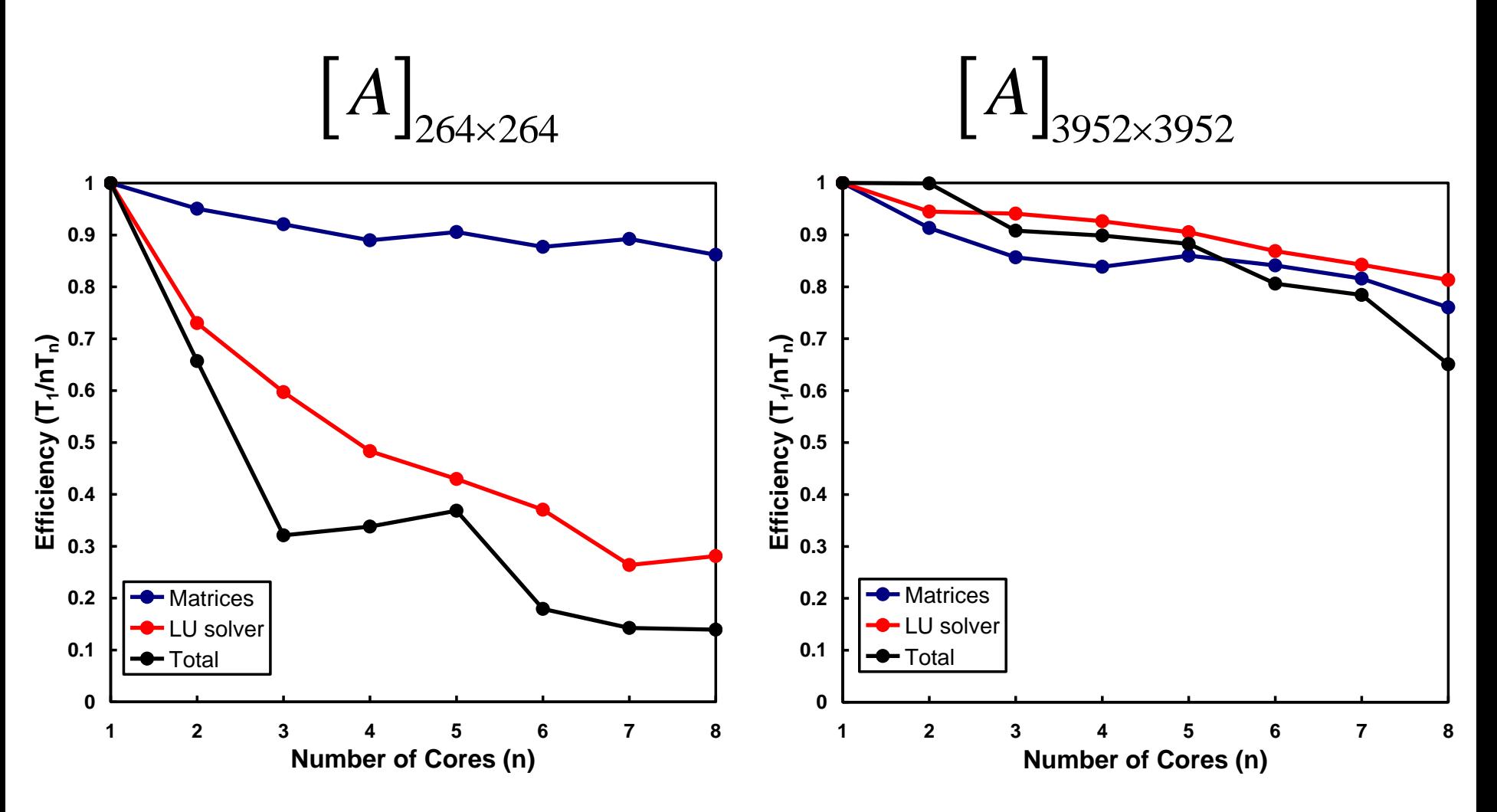

**T1** is the execution time of the sequential algorithm **Tn** is the execution time of the parallel algorithm with *n* cores

### **4th June, 2013 ∙ University of Bath 10/13 HPC Symposium 2013**

# Concluding remarks

• Optimized LU solver in Intel MKL improves performance significantly

• OpenMP has been implemented successfully in current FORTRAN codes and all data race problems have been solved

• Running multithreaded executable for small problems is not economical considering total computational time. In large problems, much time can be saved by using parallel algorithm

# Acknowledgement

These computations were performed on the University of Bath's High Performance Computing Facility. Provision of services by BUCS HPC Support Team is gratefully acknowledged.

# **Thank You !**

# **Additional Information**

## Hardware and software on HPC

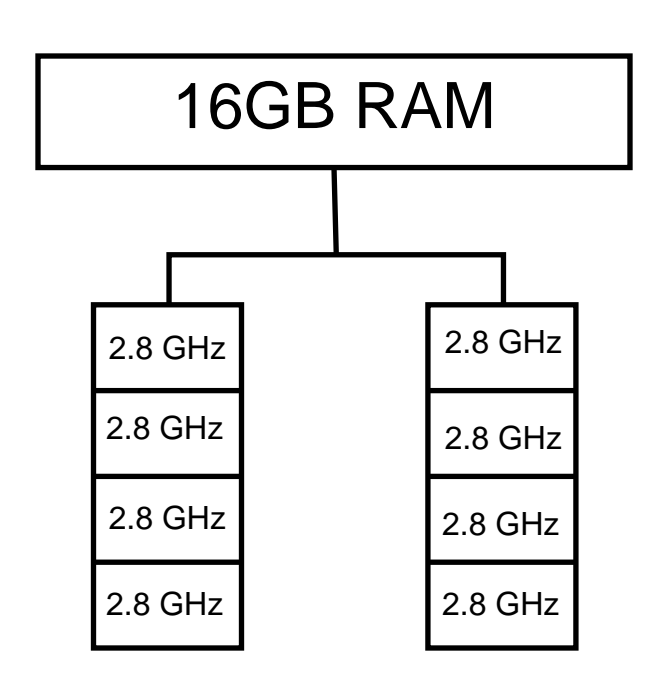

Intel FORTRAN Compiler Module: *icomp/11.1.075*

Intel Math Kernel Library (MKL) Module: *imkl/10.2.7.041*

HPC Node Compiler and Library

## Generation of sequential executable

GNU Make 3.81 Copyright (C) 2006 Free Software Foundation, Inc. This is free software; see the source for copying conditions. There is NO warranty; not even for MERCHANTABILITY or FITNESS FOR A PARTICULAR PURPOSE.

This program built for x86 64-redhat-linux-gnu

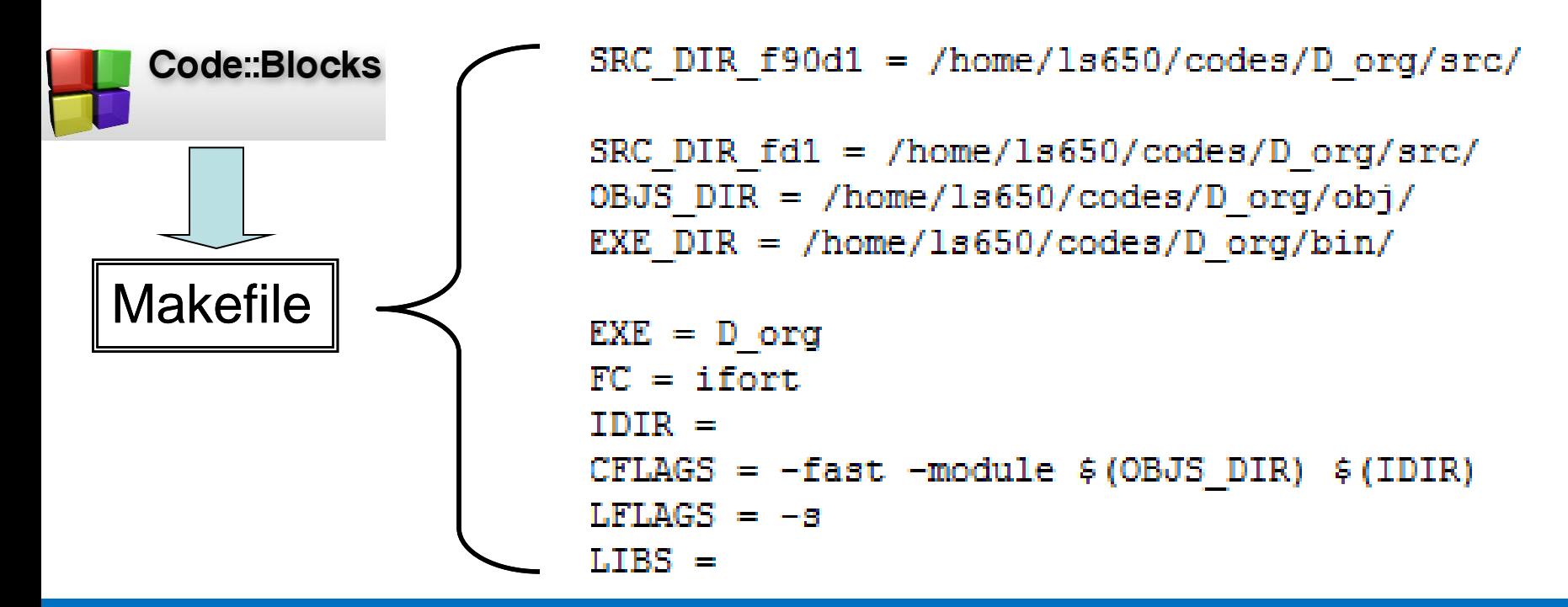

## Generation of sequential executable with MKL

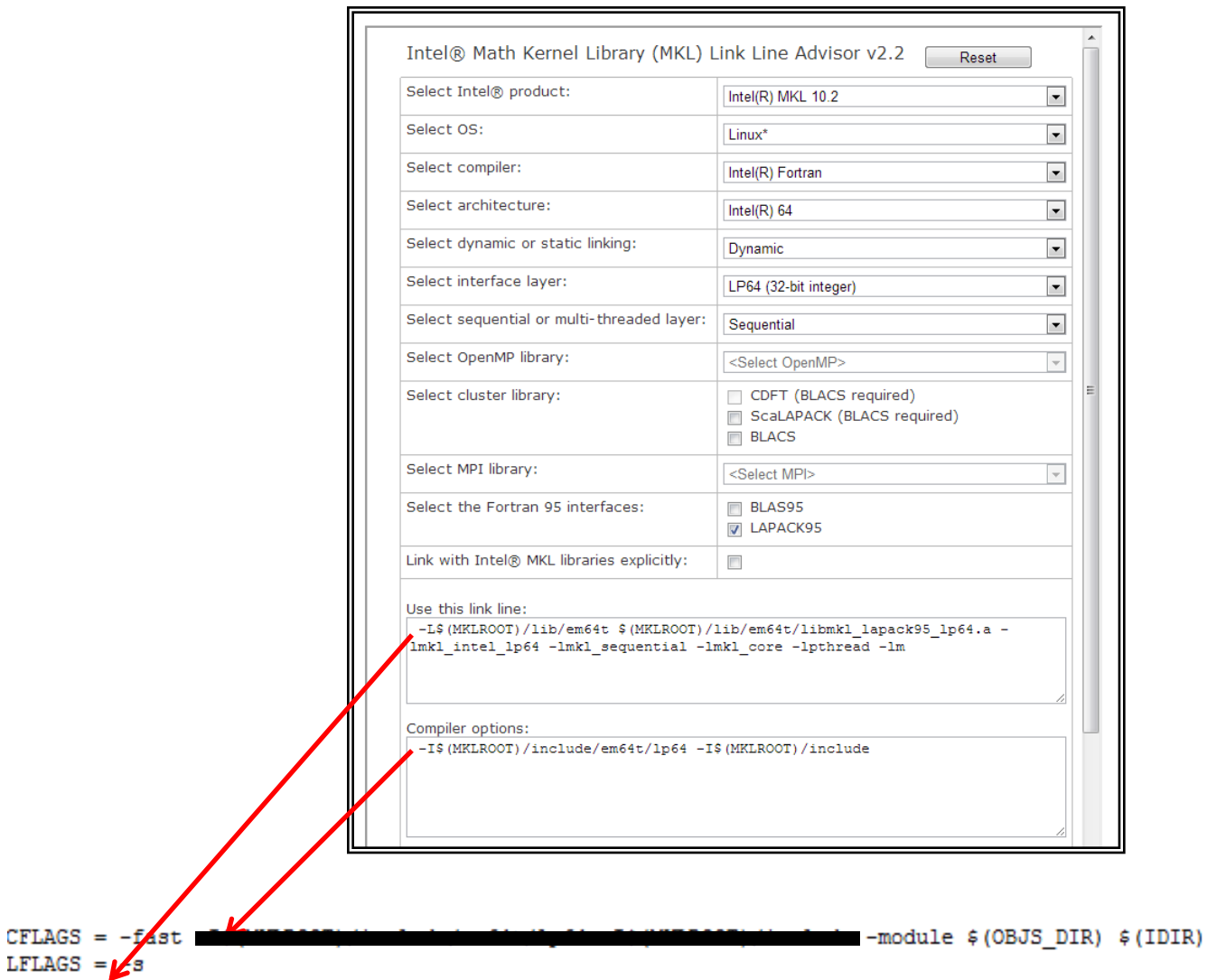

LIBS = -L\$(MKLROOT)/lib/em64t \$(MKLROOT)/lib/em64t/libmkl\_lapack95\_lp64.a -lmkl\_intel\_lp64 -lmkl\_sequential -lmkl\_core -lpthread -lm

### **4th June, 2013 ∙ University of Bath 17/13 HPC Symposium 2013**

LFLAGS =  $/$ s

## Generation of parallel executable

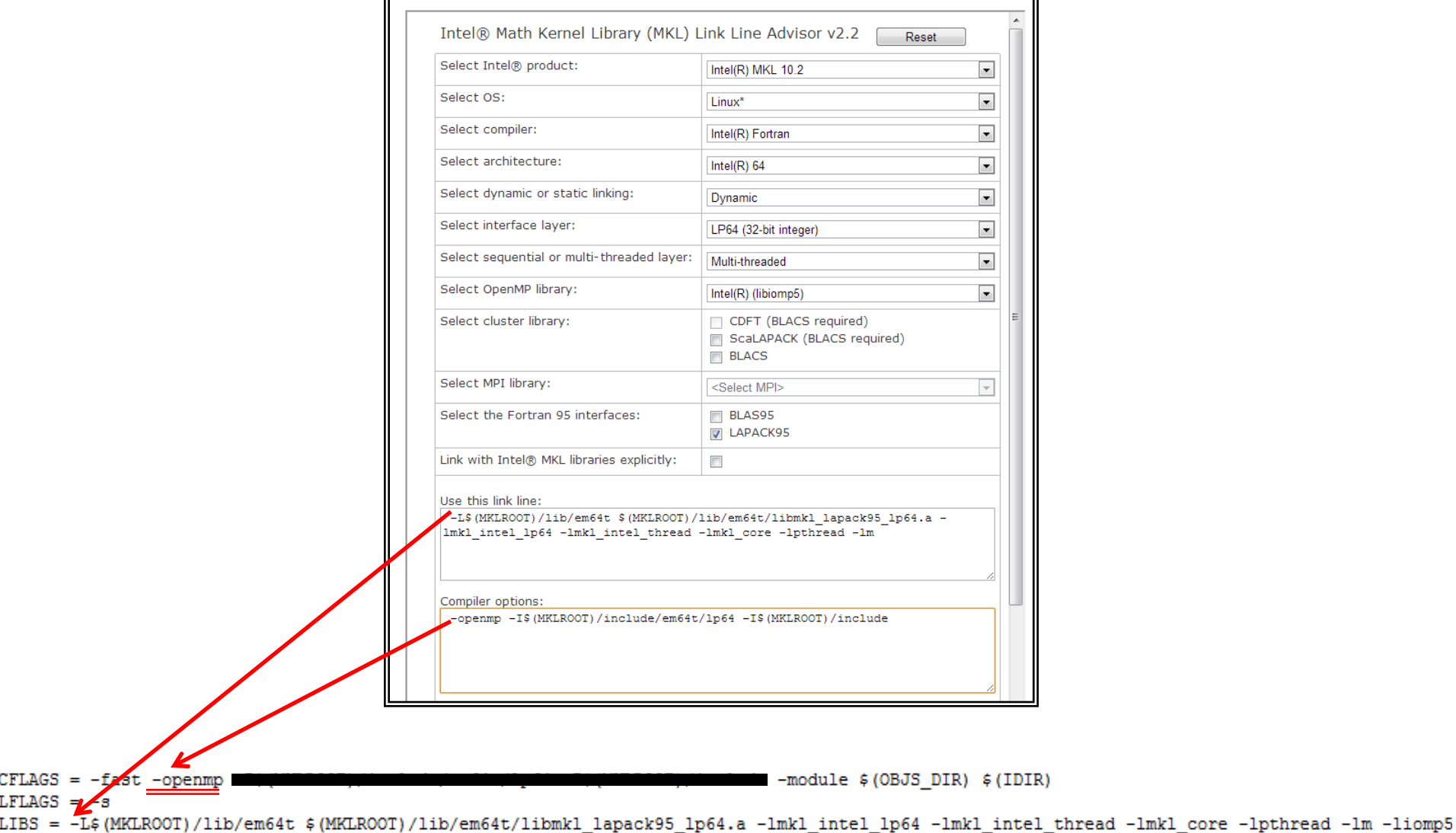

### **4th June, 2013 ∙ University of Bath 18/13 HPC Symposium 2013**

 $CFLAGS =$ 

## References

- <https://wiki.bath.ac.uk/display/HPC/OpenMP>
- Intel® Math Kernel Library Reference Manual ([http://software.intel.com/en-us/articles/intel-math-kernel-library](http://software.intel.com/en-us/articles/intel-math-kernel-library-documentation)[documentation\)](http://software.intel.com/en-us/articles/intel-math-kernel-library-documentation)
- Intel® Math Kernel Library Link Line Advisor ([http://software.intel.com/en-us/articles/intel-mkl-link-line-advisor\)](http://software.intel.com/en-us/articles/intel-mkl-link-line-advisor)
- Chapman, B., Jost, G., van der Pas, R., 2007. [Using OpenMP:](http://www.amazon.com/Using-OpenMP-Programming-Engineering-Computation/dp/0262533022/ref=sr_1_1?s=books&ie=UTF8&qid=1342166414&sr=1-1&keywords=Using+OpenMP%3A+Portable+Shared+Memory+Parallel+Programming)  [Portable Shared Memory Parallel Programming.](http://www.amazon.com/Using-OpenMP-Programming-Engineering-Computation/dp/0262533022/ref=sr_1_1?s=books&ie=UTF8&qid=1342166414&sr=1-1&keywords=Using+OpenMP%3A+Portable+Shared+Memory+Parallel+Programming) MIT Press, Cambridge, Massachusetts, USA.
- [www.openmp.org](http://www.openmp.org/)